## GOOGLE CHAT **กกาารรตั้ตั้ ตั้ตั้งงค่ค่ ค่ค่าาสสถถาานนะะ** ่<br>เบื้องต้น

## สถานะของ GOOGLE CHAT

แสดงอยู่ด้านบนเมื่อเปิด Gmail จะมีสถานะปกติเป็น "ใช้งาน"

Gmail

ใช้งาน ▼

อัตโนมัติ อิงตามกิจกรรม

ห้ามรบกวน

ใส่สถานะ

ปิดเสียงการแจ้งเตือนแชท

การตั้งค่าการแจ้งเตือนแชท

ตั้งค่าเป็น "ไม่อยู่"

හි

m

Q ค้นหาในอีเมล

퍑

ใช้งาน ▼

## ปรับสถานะ GOOGLE CHAT

สามารถปรับได้ตามสถานการณ์จริง หรือเลือกการตั้งค่าการแจ้งเตือน

+ สร้างใหม่ เปิดใช้ บันทึกเวลาที่ต้องการ 16:00 08:00 วันถัดไป ระบุช่วงวัน-เวลา ช้ำ ส. อา. ที่อยู่นอกเวลางาน จ., อ., พ., พฤ., ศ 而 ลบกำหนดการ ยกเลิก บันทึก กำหนดเวลาการใช้โหมดห้ามรบกวน เปิดโหมดห้ามรบกวนโดยอัตโนมัติตามเวลาที่กำหนด เพิ่มเวลาที่เหมาะสม 16:00 - 08:00 จ., อ., พ., พฤ., ศ. ้สามารถกำหนดได้ทั้ง  $00:00 - 00:00$ ช่วงหลังเลิกงาน และ ส., อา. + สร้างใหม่ วันหยุดเสาร์-อาทิตย์

จากเมนูด้านล่างสุด

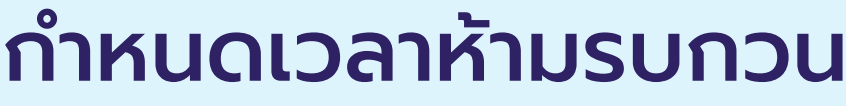

เลือกการตั้งค่าฯ จากนั้น เลื่อนไปที่ กำหนดเวลาฯ และกดปุ่ม สร้างใหม่

การตั้งค่าแชท

กำหนดเวลาการใช้โหมดห้ามรบกวน

้เปิดโหมดห้ามรบกวนโดยอัตโนมัติตามเวลาที่กำหนด

เมื่อถึงเวลาห้ามรบกวน สัญลักษณ์ของสถานะ จะถูกเปลี่ยนเป็น

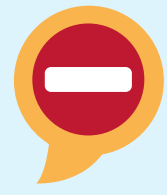